## Министерство сельского хозяйства Российской Федерации федеральное государственное бюджетное образовательное учреждение высшего образования "Вятский государственный агротехнологический университет"

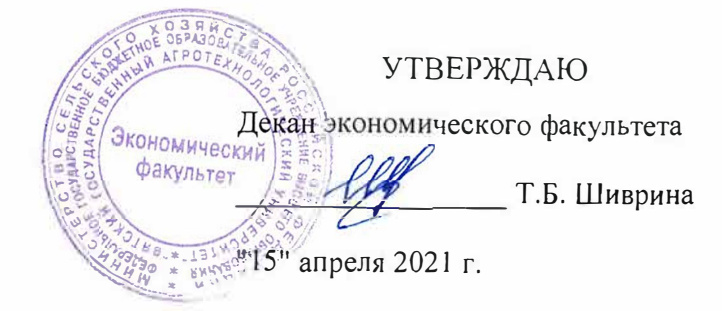

## Инсталляция и эксплуатация вычислительных систем и сетей

## рабочая программа дисциплины (модуля)

Закреплена за кафедрой

информационных технологий и статистики

Учебный план

09.03.02 Информационные системы и технологии направленность (профиль) программы бакалавриата "Проектирование, разработка и сопровождение информационных систем в АПК"

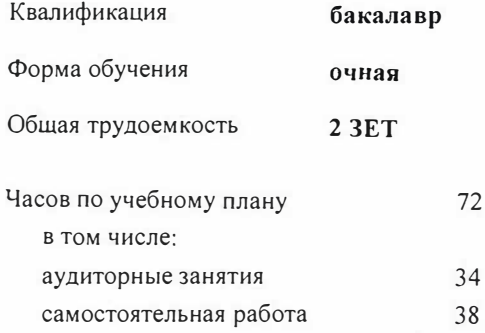

Виды контроля в семестрах: зачеты 4

#### Распределение часов дисциплины по семестрам

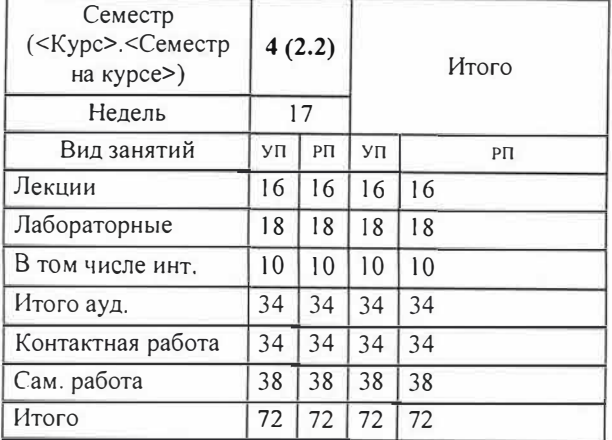

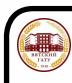

ДОКУМЕНТ ПОДПИСАН<br>ЭЛЕКТРОННОЙ ПОДПИСЬЮ

152F9F34BEA253FCE714EAC1F1E3E158 одного словенцост од тители<br>ибирских Елена Сергеевна<br>: с 04.04.2022 до 28.06.2023

Программу составил(и):

*старший преподаватель кафедры uщ/юрма11иою1ых технологий и та "uстики, Ливанов Ромш, Витальевич* 

#### Рецензент(ы):

к.п.н., доцент кафедры информационных технологий и статистики, Дьячков Валерий Павлович

Рабочая программа дисциплины

#### **Инсталляция и эксплуатация вычислительных систем и сетей**

разработана в соответствии с ФГОС:

Федеральный государственный образовательный стандарт высшего образования - бакалавриат по направлению подготовки 09.03.02 Информационные системы и технологии (приказ Минобрнауки России от 19.09.2017 г. № 926)

составлена на основании Учебного плана:

09.03.02 Информационные системы и технологии направленность (профиль) программы бакалавриата "Проектирование, разработка и сопровождение информационных систем в АПК"

одобренного и утвержденного Ученым советом университета от 15.04.2021 протокол № 5.

Рабочая программа дисциплины рассмотрена и одобрена учебно-методической комиссией

экономического факультета Протокол №  $\frac{c_2}{AC2}$ 0  $\frac{1}{AC2}$  15" апреля 2021 г.

Рабочая программа дисциплины рассмотрена и одобрена на заседании кафедры

информационных технологий и статистики

Протокол № <u>12</u> 10 115 "апреля 2 1 г.

Зав. кафедрой \_\_\_\_ \_\_\_\_./'--/'-,'1----------к.э.н., доцент Козлова Лариса Алексеевна

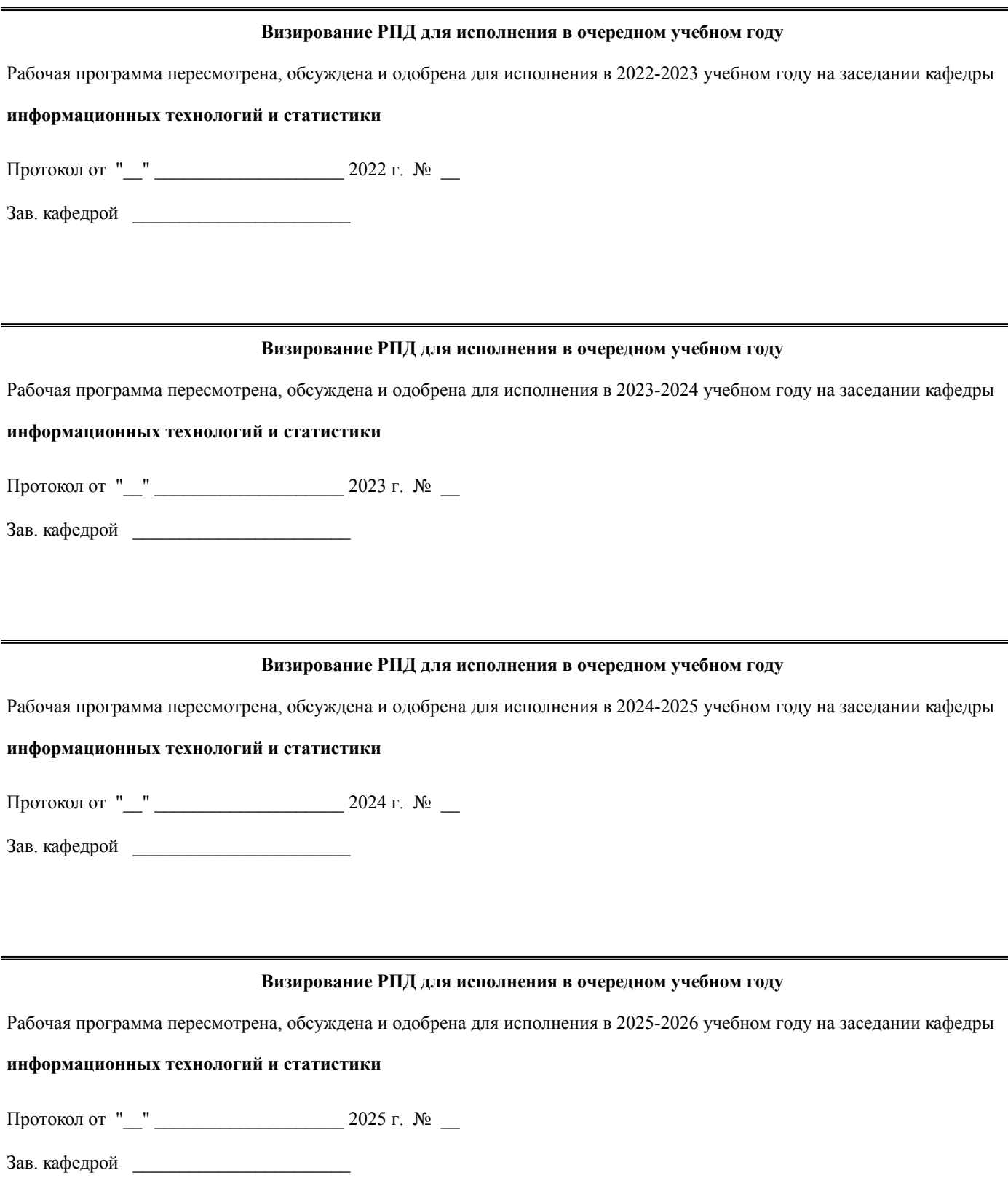

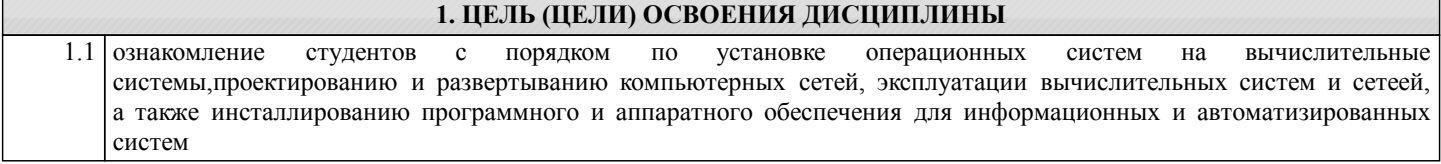

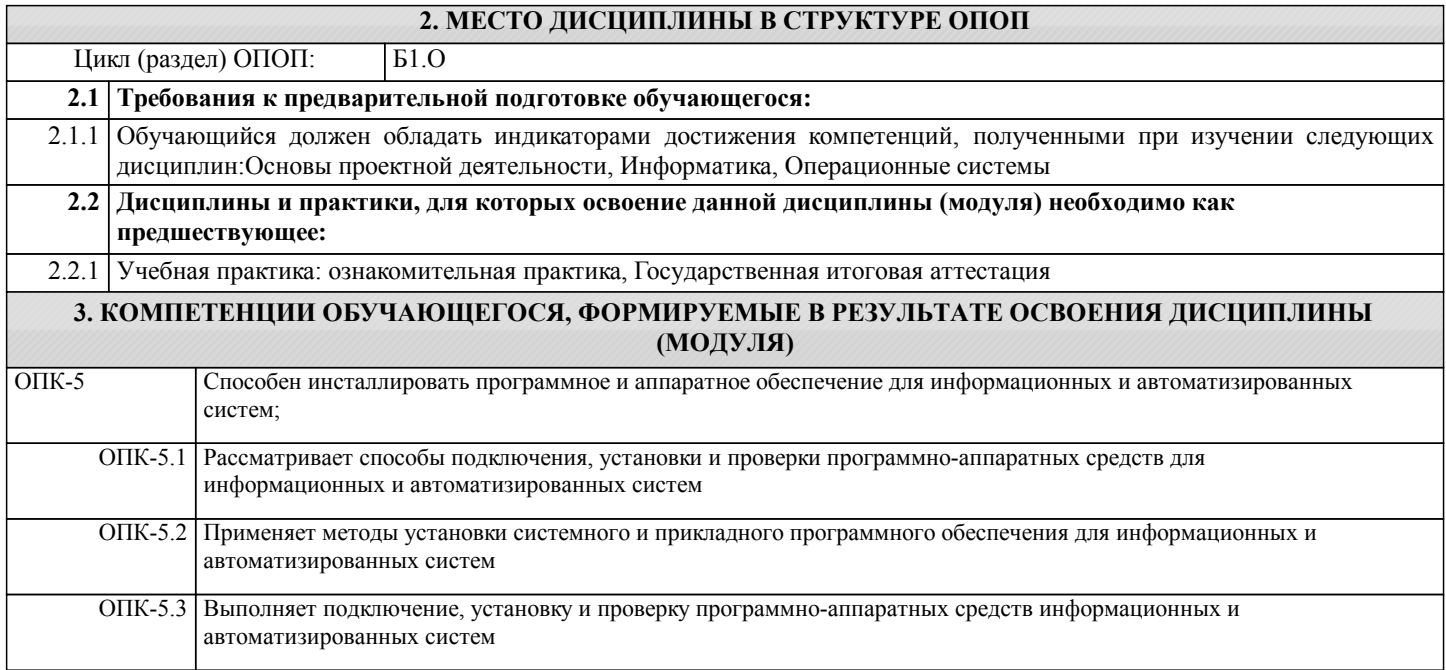

# **В результате освоения дисциплины обучающийся должен**

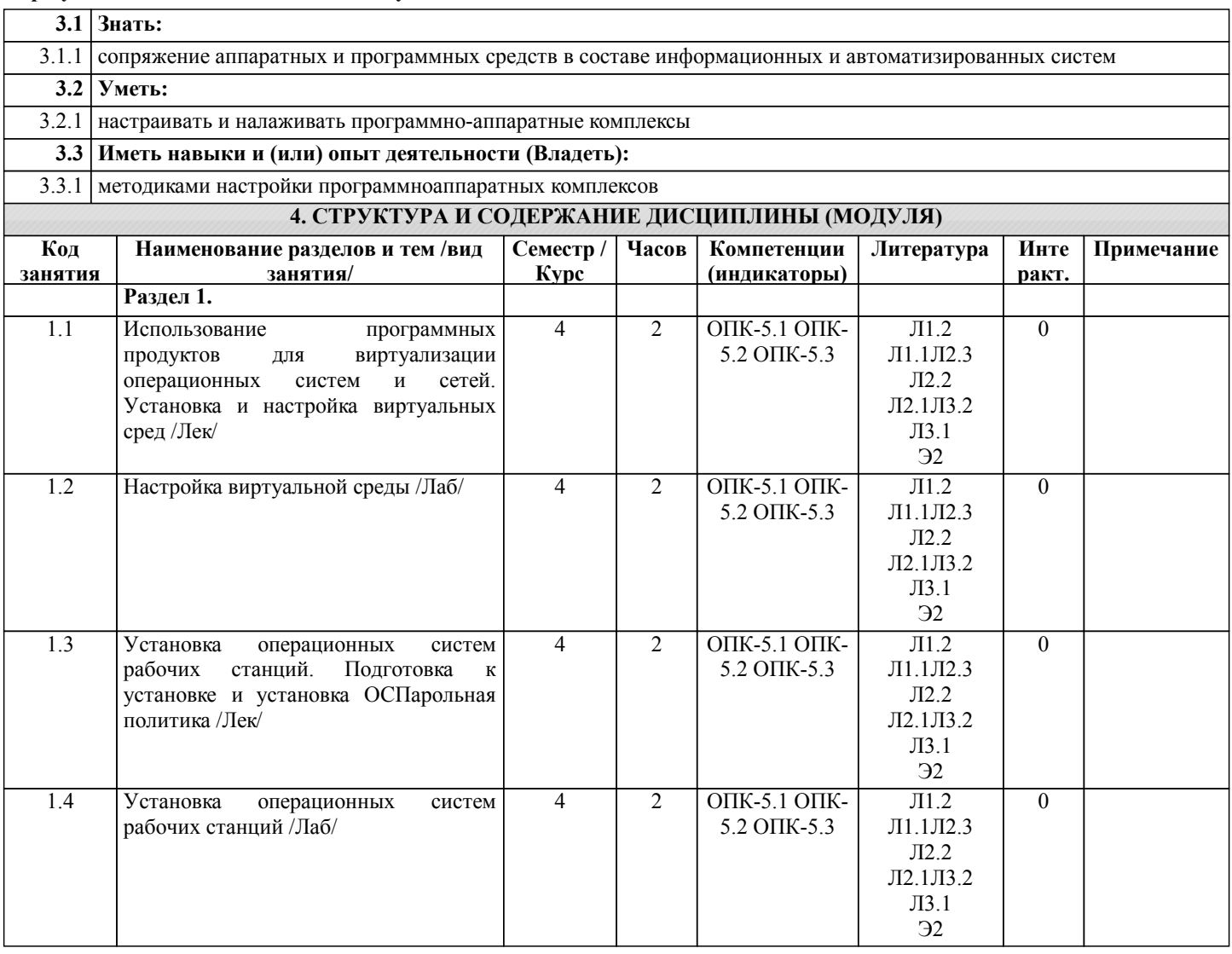

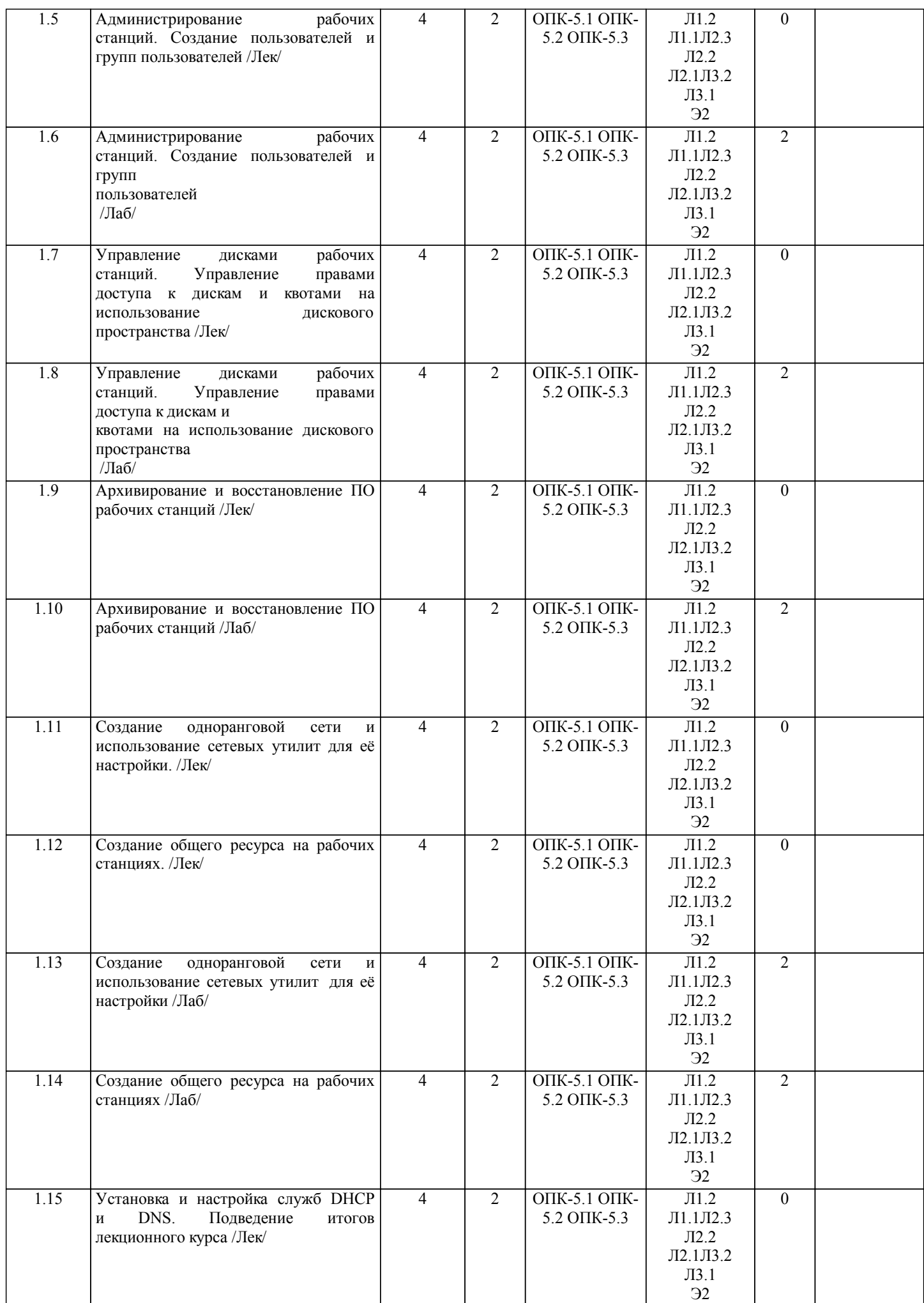

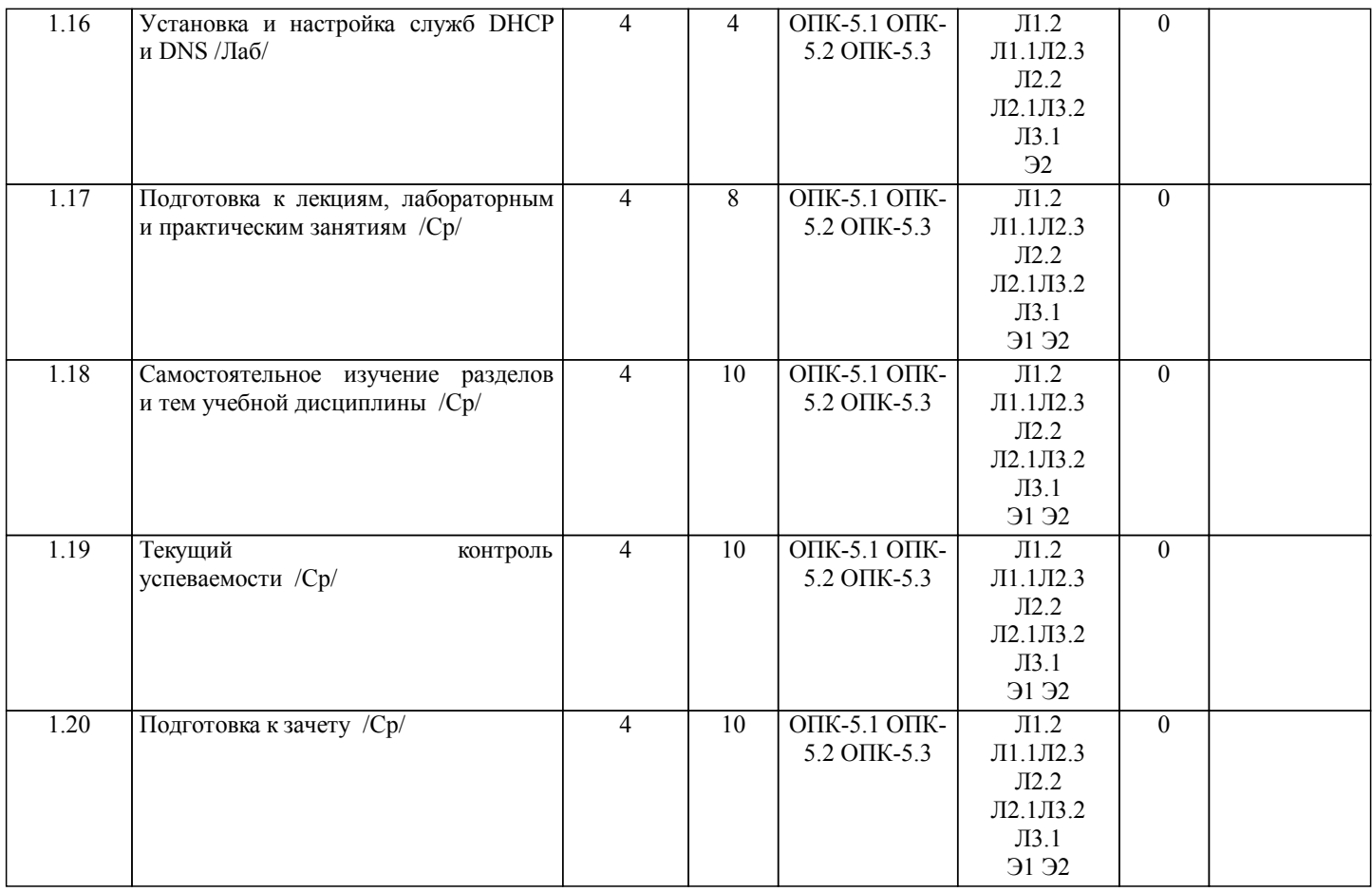

### **5. ФОНД ОЦЕНОЧНЫХ СРЕДСТВ**

Рабочая программа дисциплины обеспечена фондом оценочных средств для проведения текущего контроля и промежуточной аттестации. Содержание фонда оценочных средств представлено в Приложении 1 и 2.

#### **6. УЧЕБНО-МЕТОДИЧЕСКОЕ И ИНФОРМАЦИОННОЕ ОБЕСПЕЧЕНИЕ ДИСЦИПЛИНЫ (МОДУЛЯ) 6.1. Рекомендуемая литература 6.1.1. Основная литература** Авторы, составители | Парагово, составители | Издательство, составители | Издательство, составители | Издательство, Л1.1 | Горбаченко, В. И. | Интеллектуальные системы: нечеткие системы и сети [Электронный | Юрайт, 2021 ресурс]: учебное пособие для вузов Режим доступа: https://urait.ru/bcode/472491 Л1.2 О. В. Казарин, А. С. Забабурин Программно-аппаратные средства защиты информации. Защита Порайт, 2020 программного обеспечения [Электронный ресурс]: учебник и практикум для вузов Режим доступа: https://www.biblio-online.ru/bcode/452368 **6.1.2. Дополнительная литература** Авторы, составители | применение и заглавие и заглавие и издательство, издательство, издательство, Л2.1 Крылов Г.О Базовые понятия информационной безопасности [Электронный ресурс]: Русайнс, 2020 учебное пособие Режим доступа: https://book.ru/book/932492 Л2.2 под ред. В. В. Трофимова Информатика в 2 т. Т. 1 [Электронный ресурс]: учебник для Порайт, 2020 академического бакалавриата Режим доступа: https://www.biblio-online.ru/bcode/451824 Л2.3 Сотов А. И. Компьютерная информация под защитой. Правовое и криминалистическое КноРус, 2020 обеспечение безопасности компьютерной информации [Электронный ресурс]: монография Режим доступа: https://book.ru/book/920258 **6.1.3. Методические разработки** Авторы, составители Заглавие Издательство, год

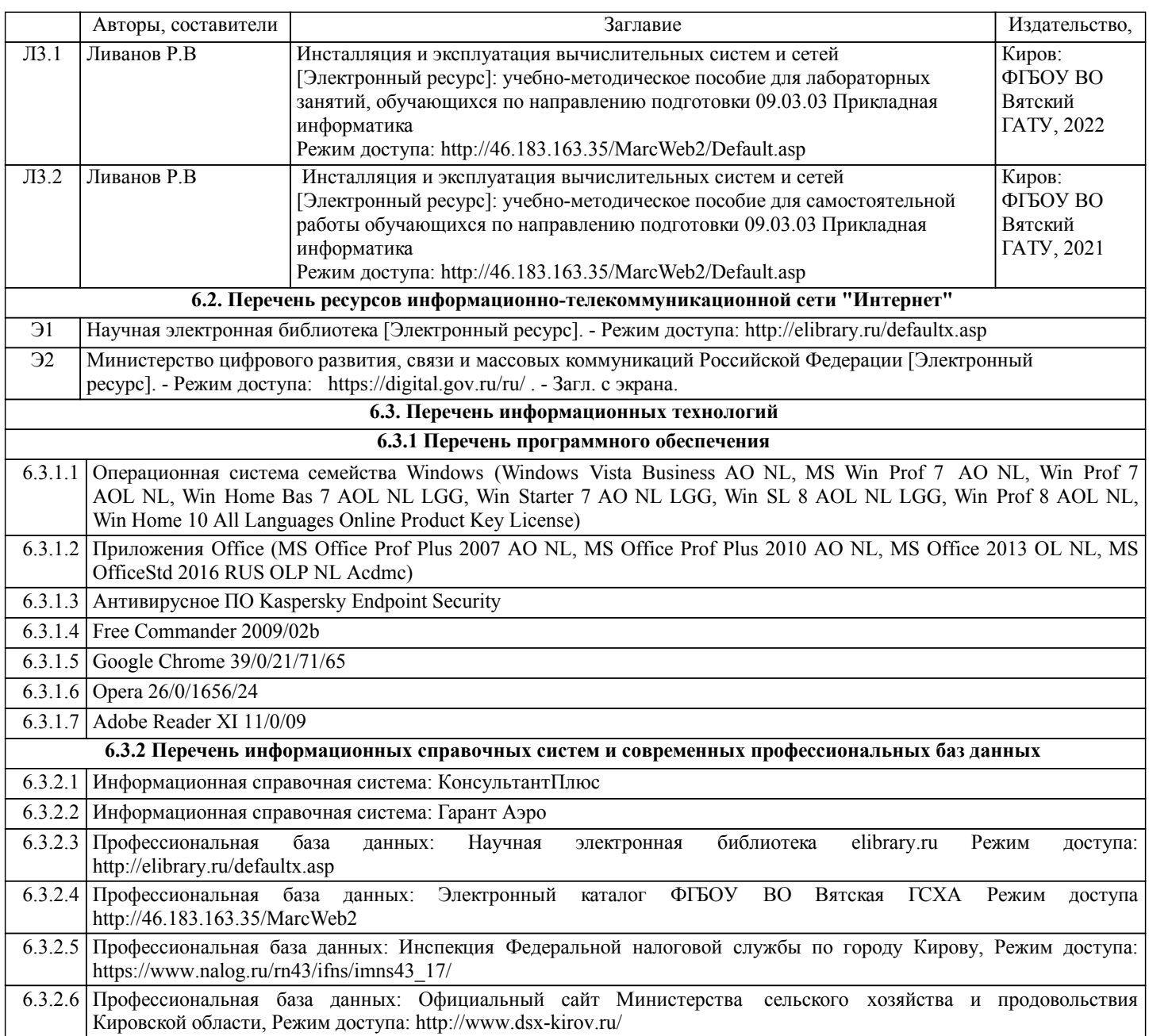

## **7. МАТЕРИАЛЬНО-ТЕХНИЧЕСКОЕ ОБЕСПЕЧЕНИЕ ДИСЦИПЛИНЫ (МОДУЛЯ)**

7.1 Описание материально-технической базы, необходимой для осуществления образовательного процесса по дисциплине (модулю) представлено в Приложении 3 РПД.

## **8. МЕТОДИЧЕСКИЕ УКАЗАНИЯ ДЛЯ ОБУЧАЮЩИХСЯ ПО ОСВОЕНИЮ ДИСЦИПЛИНЫ (МОДУЛЯ)**

Освоение дисциплины проводится в форме аудиторных занятий и внеаудиторной самостоятельной работы обучающихся. При проведении аудиторных занятий предусмотрено применение следующих инновационных форм учебных занятий, развивающих у обучающихся навыки командной работы, межличностной коммуникации, принятия решений, лидерские качества: работа в малых группах, обсуждение и разрешение проблем, разбор конкретных ситуаций, встречи с представителями российских и зарубежных компаний. Количество часов занятий в интерактивных формах определено учебным планом.

Практическая подготовка при реализации дисциплины организуется путем проведения лабораторных занятий, предусматривающих участие обучающихся в выполнении отдельных элементов работ, связанных с будущей профессиональной деятельностью.

Внеаудиторная самостоятельная работа осуществляется в следующих формах:

□ самостоятельное изучение теоретического материала (тем дисциплины);

- □ подготовка к лабораторным занятиям;
- □ индивидуальных заданий;
- □ подготовка к мероприятиям текущего контроля;
- □ подготовка к промежуточной аттестации.

При организации самостоятельной работы необходимо, прежде всего, обратить внимание на ключевые понятия, несущие основную смысловую нагрузку в том или ином разделе учебной дисциплины.

1. Самостоятельное изучение тем дисциплины

Для работы необходимо ознакомиться с учебным планом дисциплины и установить, какое количество часов отведено учебным планом в целом на изучение дисциплины, на аудиторную работу с преподавателем на лекционных и лабораторных занятиях, а также на самостоятельную работу. С целью оптимальной самоорганизации необходимо сопоставить эту информацию с графиком занятий и выявить наиболее затратные по времени и объему темы, чтобы заранее определить для себя

периоды объемных заданий. Целесообразно начать работу с изучения теоретического материала, основных терминов и понятий курса и с письменных ответов на индивидуальные и тестовые задания.

2. Подготовка к лекционным и лабораторным занятиям

Традиционной формой преподнесения материала является лекция. Курс лекций по предмету дает необходимую информацию по изучению закономерностей и тенденций развития объекта и предмета исследования изучаемой дисциплины. Лекционный материал рекомендуется конспектировать. Конспекты позволяют обучающемуся не только получить больше информации на лекции, но и правильно его структурировать, а в дальнейшем - лучше освоить.

Подготовка к лабораторным занятиям носит различный характер как по содержанию, так и по сложности исполнения. Многие лабораторные занятия требуют большой исследовательской работы, изучения дополнительной научной литературы. Прежде чем приступить к выполнению такой работы, обучающемуся необходимо ознакомиться обстоятельно с содержанием задания,

уяснить его, оценить с точки зрения восприятия и запоминания все составляющие его компоненты. Результаты эксперимента, графики и т.д. следует стремиться получить непосредственно при выполнении работы в лаборатории. Лабораторная работа считается выполненной только в том случае, когда отчет по ней принят. Чем скорее составлен отчет после проведения работы, тем меньше будет затрачено труда и времени на ее оформление.

3. Подготовка к мероприятиям текущего контроля

В конце изучения каждой темы может проводиться тематическая контрольная работа, которая является средством промежуточного контроля оценки знаний. Подготовка к ней заключается в повторении пройденного материала и повторном решении заданий, которые рассматривались на занятиях, а также в выполнении заданий для самостоятельной работы.

4. Подготовка к промежуточной аттестации

Подготовка к зачету является заключительным этапом изучения дисциплины и является средством промежуточного контроля. Подготовка к зачету предполагает изучение конспектовлекций, рекомендуемой литературы и других источников, повторение материалов практических занятий.

Приложение 1

## ФОНД ОЦЕНОЧНЫХ СРЕДСТВ для проведения промежуточной аттестации по дисциплине **Инсталляция и эксплуатация вычислительных систем и сетей**

Направление подготовки 09.03.02 Информационные системы и технологии Направленность (профиль) программы бакалавриата «Проектирование, разработка и сопровождение информационных систем в АПК» Квалификация бакалавр

#### **1. Описание назначения и состава фонда оценочных средств**

Настоящий фонд оценочных средств (ФОС) входит в состав рабочей программы дисциплины «Инсталляция и эксплуатация вычислительных систем и сетей» и предназначен для оценки планируемых результатов обучения – сформированности индикаторов достижения компетенций и опыта деятельности, характеризующих этапы формирования компетенций (п.2) в процессе изучения данной дисциплины.

ФОС включает в себя оценочные материалы для проведения промежуточной аттестации в форме зачета.

ФОС разработан на основании:

- Федеральный государственный образовательный стандарт высшего образования - бакалавриат по направлению подготовки 09.03.02 Информационные системы и технологии (приказ Минобрнауки России от 19.09.2017 г. № 926);

- основной профессиональной образовательной программы высшего образования по направлению подготовки 09.03.02 Информационные системы и технологии направленности (профилю) программы бакалавриата « Проектирование, разработка и сопровождение информационных систем в АПК»;

- Положения «О формировании фонда оценочных средств для промежуточной и итоговой аттестации обучающихся по образовательным программам высшего образования».

#### **2. Перечень компетенций с указанием этапов их формирования в процессе освоения образовательной программы**

- Способен инсталлировать программное и аппаратное обеспечение для информационных и автоматизированных систем (ОПК- 5).

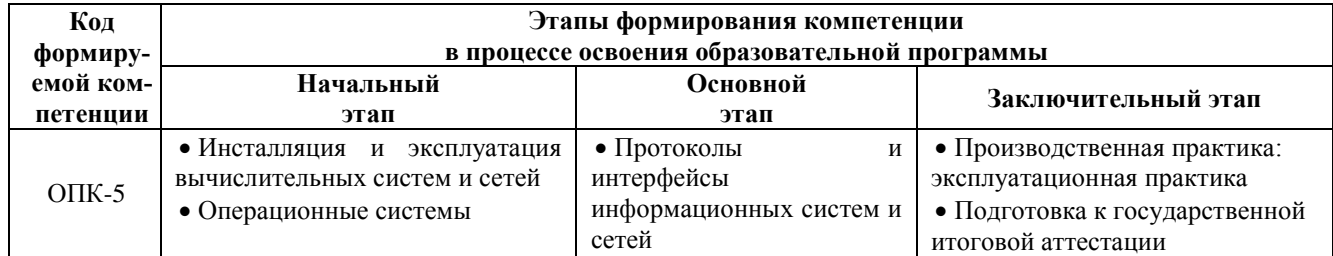

#### **3. Планируемые результаты освоения образовательной программы по дисциплине, выраженные через компетенции и индикаторы их достижений, описание шкал оценивания**

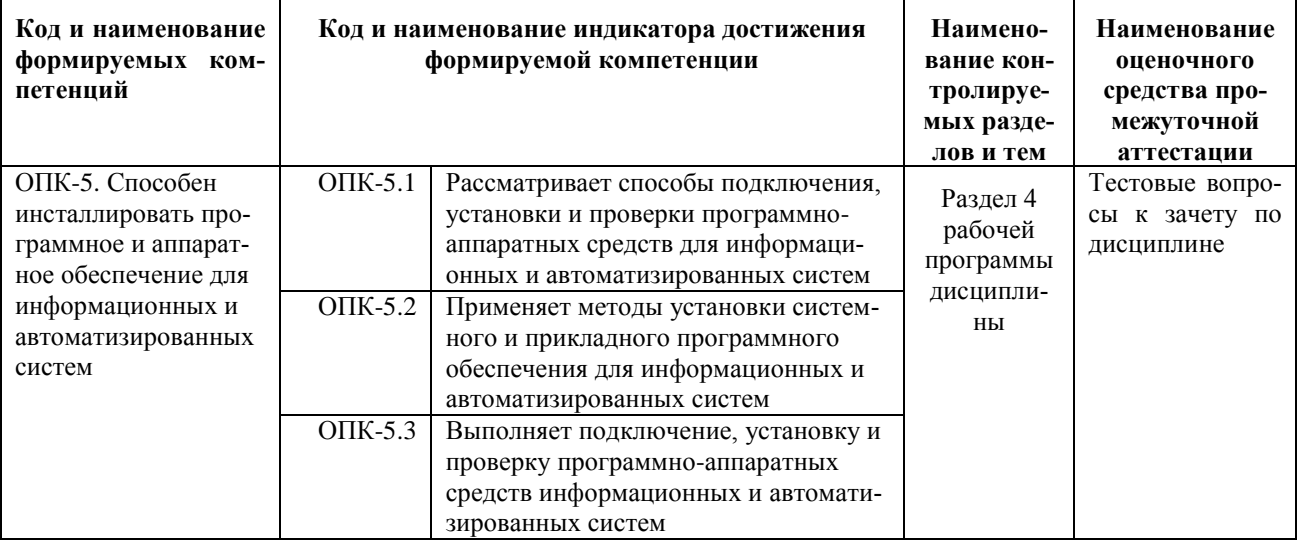

Для оценки сформированности соответствующих компетенций по дисциплине «Инсталляция и эксплуатация вычислительных систем и сетей» при проведении промежуточной аттестации в форме зачета применяется следующая шкала оценивания:

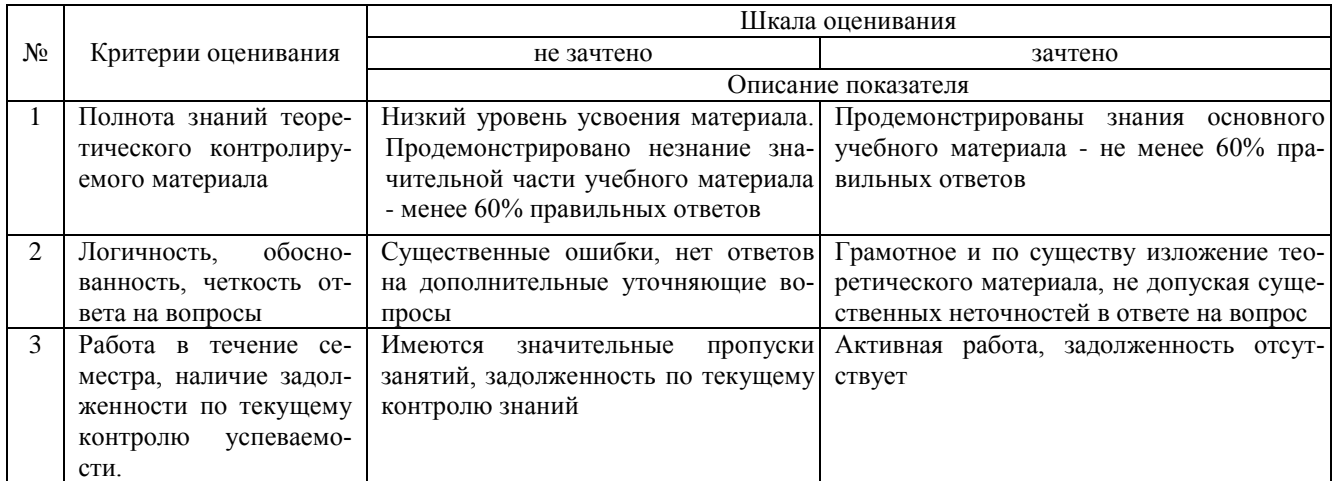

#### 4. Типовые контрольные задания или иные материалы, необходимые для оценки сформированности компетенций в процессе освоения образовательной программы

#### Тестовые залания по лиспиплине «Инсталляция и эксплуатация вычислительных систем и сетей» для промежуточной аттестации в форме зачета

1. Установка вручную - установка . (ОПК-5)..

А. выполняется без установщика или со значительным количеством операций, выполняемых пользователем вручную

В. в процессе которой не отображаются сообщения или окна

- С. выполняется без вмешательства со стороны пользователя, исключая, конечно, сам процесс её запуска
- D. не требует начального запуска процесса
- Е. выполняется без использования монитора, подсоединённого к компьютеру пользователя
- F. выполняемая в отсутствие таких факторов, которые могут изменяться от программы к программе

G. выполняемая с её копии на жестком диске, а не с самого оригинального носителя

2. Тихая установка - установка ... . (ОПК-5)

А. выполняется без установщика или со значительным количеством операций, выполняемых пользователем вручную

- В. в процессе которой не отображаются сообщения или окна
- С. выполняется без вмешательства со стороны пользователя, исключая, конечно, сам процесс её запуска
- D. не требует начального запуска процесса
- Е. выполняется без использования монитора, полсоелинённого к компьютеру пользователя
- F. выполняемая в отсутствие таких факторов, которые могут изменяться от программы к программе
- G. выполняемая с её копии на жестком диске, а не с самого оригинального носителя

3. Автоматическая установка - установка... . (ОПК-5)

А. выполняется без установщика или со значительным количеством операций, выполняемых пользователем вручную

- В. в процессе которой не отображаются сообщения или окна
- С. выполняется без вмешательства со стороны пользователя, исключая, конечно, сам процесс её запуска
- D. не требует начального запуска процесса
- Е. выполняется без использования монитора, полсоелинённого к компьютеру пользователя
- F. выполняемая в отсутствие таких факторов, которые могут изменяться от программы к программе
- G. выполняемая с её копии на жестком диске, а не с самого оригинального носителя

4. Самостоятельная установка - установка . . (ОПК-5)..

А. выполняется без установщика или со значительным количеством операций, выполняемых пользователем вручную

- В. в процессе которой не отображаются сообщения или окна
- С. выполняется без вмешательства со стороны пользователя, исключая, конечно, сам процесс её запуска
- D. не требует начального запуска процесса
- Е. выполняется без использования монитора, подсоединённого к компьютеру пользователя
- F. выполняемая в отсутствие таких факторов, которые могут изменяться от программы к программе

G. выполняемая с её копии на жестком диске, а не с самого оригинального носителя

5.Удалённая установка - установка .. .(ОПК-5).

A. выполняется без установщика или со значительным количеством операций, выполняемых пользователем

B. в процессе которой не отображаются сообщения или окна

- C. выполняется без вмешательства со стороны пользователя, исключая, конечно, сам процесс её запуска
- D. не требует начального запуска процесса
- E. выполняется без использования монитора, подсоединённого к компьютеру пользователя
- F. выполняемая в отсутствие таких факторов, которые могут изменяться от программы к программе

G. выполняемая с её копии на жестком диске, а не с самого оригинального носителя

6.Чистая установка - установка .. .(ОПК-5).

A. выполняется без установщика или со значительным количеством операций, выполняемых пользователем вручную

- B. процессе которой не отображаются сообщения или окна
- C. выполняется без вмешательства со стороны пользователя, исключая, конечно, сам процесс её запуска
- D. не требует начального запуска процесса
- E. выполняется без использования монитора, подсоединённого к компьютеру пользователя
- F. выполняемая в отсутствие таких факторов, которые могут изменяться от программы к программе
- G. выполняемая с её копии на жестком диске, а не с самого оригинального носителя
- 7.Непосредственная установка установка ... .(ОПК-5)

A. выполняется без установщика или со значительным количеством операций, выполняемых пользователем

B. в процессе которой не отображаются сообщения или окна

- C. выполняется без вмешательства со стороны пользователя, исключая, конечно, сам процесс её запуска
- D. не требует начального запуска процесса
- E. выполняется без использования монитора, подсоединённого к компьютеру пользователя
- F. выполняемая в отсутствие таких факторов, которые могут изменяться от программы к программе
- G. выполняемая с её копии на жестком диске, а не с самого оригинального носителя

8.В чем отличие установки нового программного обеспечения и обновлений вручную и установки или обновлений программного обеспечения из загруженного файла .(ОПК-5)

A. при установке нового программного обеспечения и обновлений вручную необходимо вставить CD или DVD диск

B. при установке нового программного обеспечения и обновлений вручную необходимо загрузить файлы образа

9.Перечислите способы обновления программного обеспечения (в вопросе несколько вариантов ответа) .(ОПК-5)

- A. автоматическая проверка обновлений
- B. подписка на рассылку
- C. использование специальных приложений для мониторинга новых версий ПО

D. обновление с помощью дисков, флешек, дискет

- 10.Какой из способов обновления программного обеспечения наиболее эффективный .(ОПК-5)
	- A. автоматическая проверка обновлений
	- B. подписка на рассылку
	- C. использование специальных приложений для мониторинга новых версий ПО

#### **Вопросы для подготовки к зачету по дисциплине «Инсталляция и эксплуатация вычислительных систем и сетей»**

1.Использование программных продуктов для виртуализации операционных систем и сетей.

2.Установка и настройка виртуальных сред.

3.Установка операционных систем рабочих станций.

4. Подготовка к установке и установка ОС.

5.Администрирование рабочих станций.

6.Создание пользователей и групп пользователей.

7.Управление дисками рабочих станций.

8.Управление правами доступа к дискам и квотами на использование дискового пространства.

9.Архивирование и восстановление ПО рабочих станций.

10.Создание одноранговой сети и использование сетевых утилит для её настройки.

11.Создание общего ресурса на рабочих станциях.

12. Установка и настройка служб DHCP и DNS

#### **5. Методические материалы, определяющие процедуры оценивания сформированности индикаторов достижения компетенций и опыта деятельности, характеризующих этапы формирования компетенций.**

Процедура оценивания сформированности индикаторов достижения компетенций при проведении промежуточной аттестации по дисциплине «Инсталляция и эксплуатация вычислительных систем и сетей» проводится в форме зачета.

Порядок организации и проведения промежуточной аттестации обучающегося, форма проведения, процедура сдачи зачета, сроки и иные вопросы определены Положением о порядке организации и проведения текущего контроля успеваемости и промежуточной аттестации обучающихся.

Процедура оценивания сформированности индикаторов достижения компетенций при проведении зачета проводится путем письменного или компьютерного тестирования обучающихся:

- обучающемуся выдается вариант письменного или компьютерного теста;
- обучающийся отвечает на вопросы теста, в котором представлены все изучаемые темы дисциплины;
- по результатам тестирования выставляется оценка, согласно установленной шкалы оценивания.

Для подготовки к зачету рекомендуется использовать лекционный и практический материал по дисциплине, литературные источники, рекомендованные в рабочей программе дисциплины.

### ФОНД ОЦЕНОЧНЫХ СРЕДСТВ для проведения текущего контроля успеваемости по дисциплине **Инсталляция и эксплуатация вычислительных систем и сетей**

Направление подготовки 09.03.02 Информационные системы и технологии Направленность (профиль) программы бакалавриата «Проектирование, разработка и сопровождение информационных систем в АПК» Квалификация бакалавр

#### 1. Описание назначения и состава фонда оценочных средств

Настоящий фонд оценочных средств (ФОС) входит в состав рабочей программы дисциплины «Инсталляция и эксплуатация вычислительных систем и сетей» и предназначен для оценки планируемых результатов обучения сформированности индикаторов достижения компетенций и опыта деятельности, характеризующих этапы формирования компетенций в процессе освоения дисциплины.

#### 2. Перечень компетенций, формируемых при изучении дисциплины

#### Общепрофессиональные компетенции:

- Способен инсталлировать программное и аппаратное обеспечение для информационных и автоматизированных систем (ОПК-5).

#### 3. Банк оценочных средств

Для оценки сформированности индикаторов достижения компетенций и опыта деятельности, характеризующих этапы формирования компетенций в процессе освоения дисциплины «Инсталляция и эксплуатация вычислительных систем и сетей» используются следующие оценочные средства:

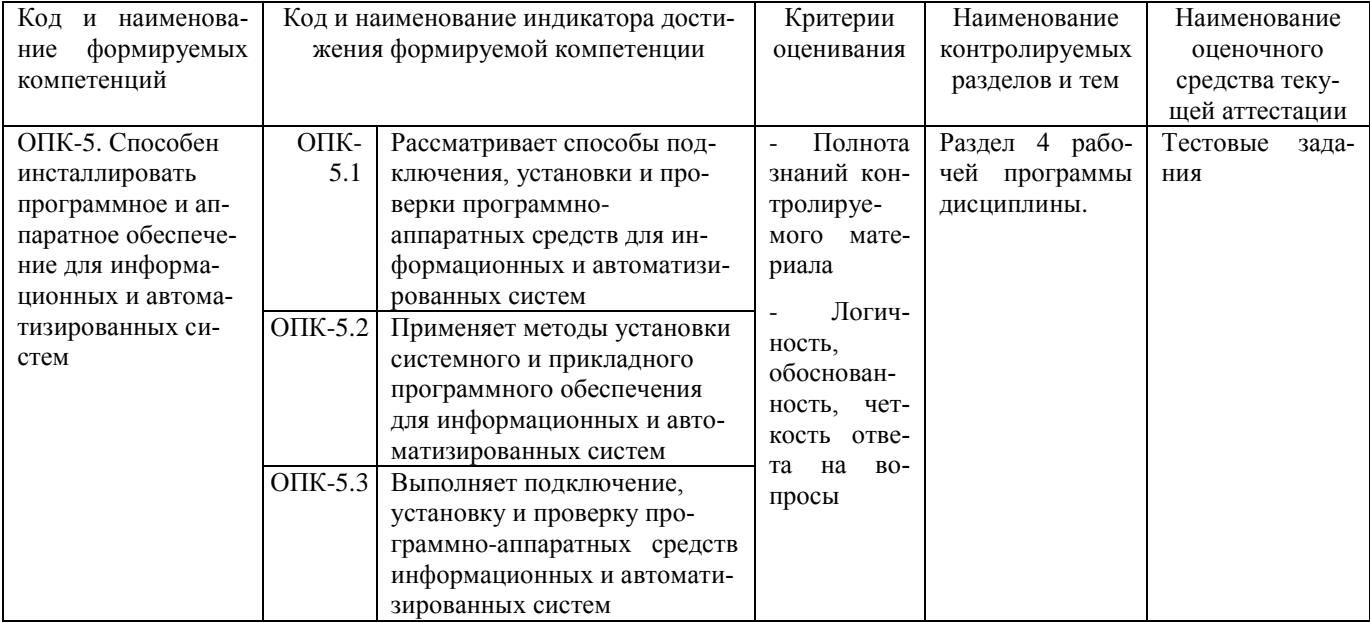

#### Тестовые задания

#### для проведения текущего контроля знаний по дисциплине «Инсталляция и эксплуатация вычислительных систем и сетей»

Текущий контроль в форме тестовых заданий предназначен для определения уровня оценки сформированности индикаторов достижения компетенций и опыта деятельности в процессе изучения дисциплины обучающимися очной формы обучения.

Результаты текущего контроля оцениваются посредством шкалы:

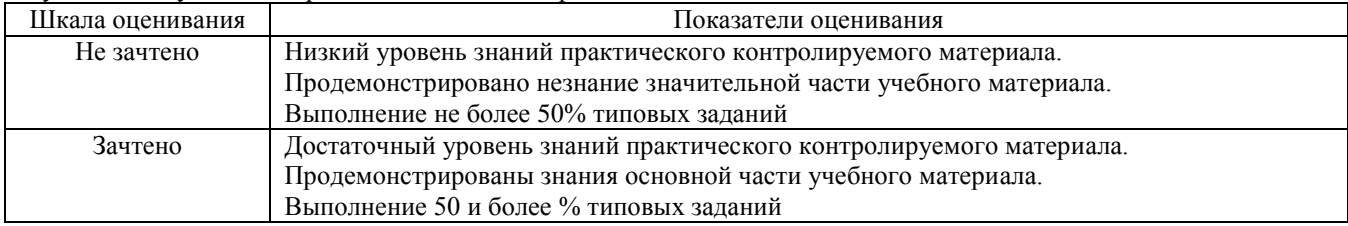

#### Типовые тестовые задания

1. Перечислите причины необходимости регулярного обновления программного обеспечения (в вопросе несколько вариантов ответа)

- ошибки  $1)$
- $(2)$ безопасность
- $3)$ исправления
- $4)$ стабильность
- $5)$ конфликт

2. Вы настраиваете объекты пользователей в своем домене с помощью консоли Active Directory — пользователи и компьютеры (Active Directory Users And Computers) и можете изменять свойства адреса и номера телефона для объекта представляющего вас пользователя. Однако команда Новый пользователь (New User) недоступна. В чем причина?

3. Вы создаете набор объектов пользователей для временных сотрудников организации. Они будут работать по контракту ежедневно с 9:00 до 17:00. Работа начнется через месяц, а закончится через два месяца с сегодняшнего

числа. Эти сотрудники не будут работать в неурочное время. Какие из следующих свойств следует сразу настроить, чтобы гарантировать максимальную безопасность объектов этих пользователей?

- Пароль. 1)
- $(2)$ Время входа.
- $3)$ Срок действия учетной записи).
- $4)$ Хранить пароль, используя обратимое шифрование.
- $5)$ Учетная запись доверена для делегирования.
- Требовать смену пароля при следующем входе в систему.  $6)$
- $7)$ Отключить учетную запись.
- 8) Срок действия пароля не ограничен.
- 4. Предоставляющий свои ресурсы пользователям сети компьютер это:
	- 1) Пользовательский
	- $(2)$ Клиент
	- $3)$ Сервер
- 5. Центральная машина сети называется:
	- 1) Центральным процессором
	- 2) Сервером
	- 3) Маршрутизатором
- 6. Обобщенная геометрическая характеристика компьютерной сети это:
	- 1) Топология сети
	- 2) Сервер сети
	- 3) Удаленность компьютеров сети
- 7. Глобальной компьютерной сетью мирового уровня является:
	- $1)$  WWW
	- $2)$ E-mail
	- 3) Интранет
- 8. Основными видами компьютерных сетей являются сети:
	- 1) локальные, глобальные, региональные
	- 2) клиентские, корпоративные, международные
	- 3) социальные, развлекательные, бизнес-ориентированные
- 9. Протокол компьютерной сети совокупность:
	- 1) Электронный журнал для протоколирования действий пользователей сети
	- 2) Технических характеристик трафика сети
	- 3) Правил, регламентирующих прием-передачу, активацию данных в сети
- 10. Узловым в компьютерной сети служит сервер:
	- 1) Располагаемый в здании главного офиса сетевой компании
	- 2) Связывающие остальные компьютеры сети
	- 3) На котором располагается база сетевых данных

#### Методические материалы, определяющие процедуру оценивания

Процедура оценивания сформированности индикаторов достижения компетенций и опыта деятельности в процессе изучения дисциплины при проведении текущего контроля знаний проводится путем выполнения заданий теста на практических занятиях. Тестирование проводится после изучения соответствующей темы дисциплины. При подготовке к тестированию обучающимся рекомендуется использовать материал по дисциплине. Обучающемуся выдается вариант письменного или компьютерного теста (система Moodle). Оценка проводится посредством интегральной (целостной) двухуровневой шкалы.

#### ОПИСАНИЕ МАТЕРИАЛЬНО-ТЕХНИЧЕСКОЙ БАЗЫ ПО ДИСЦИПЛИНЕ **Инсталляция и эксплуатация вычислительных систем и сетей**

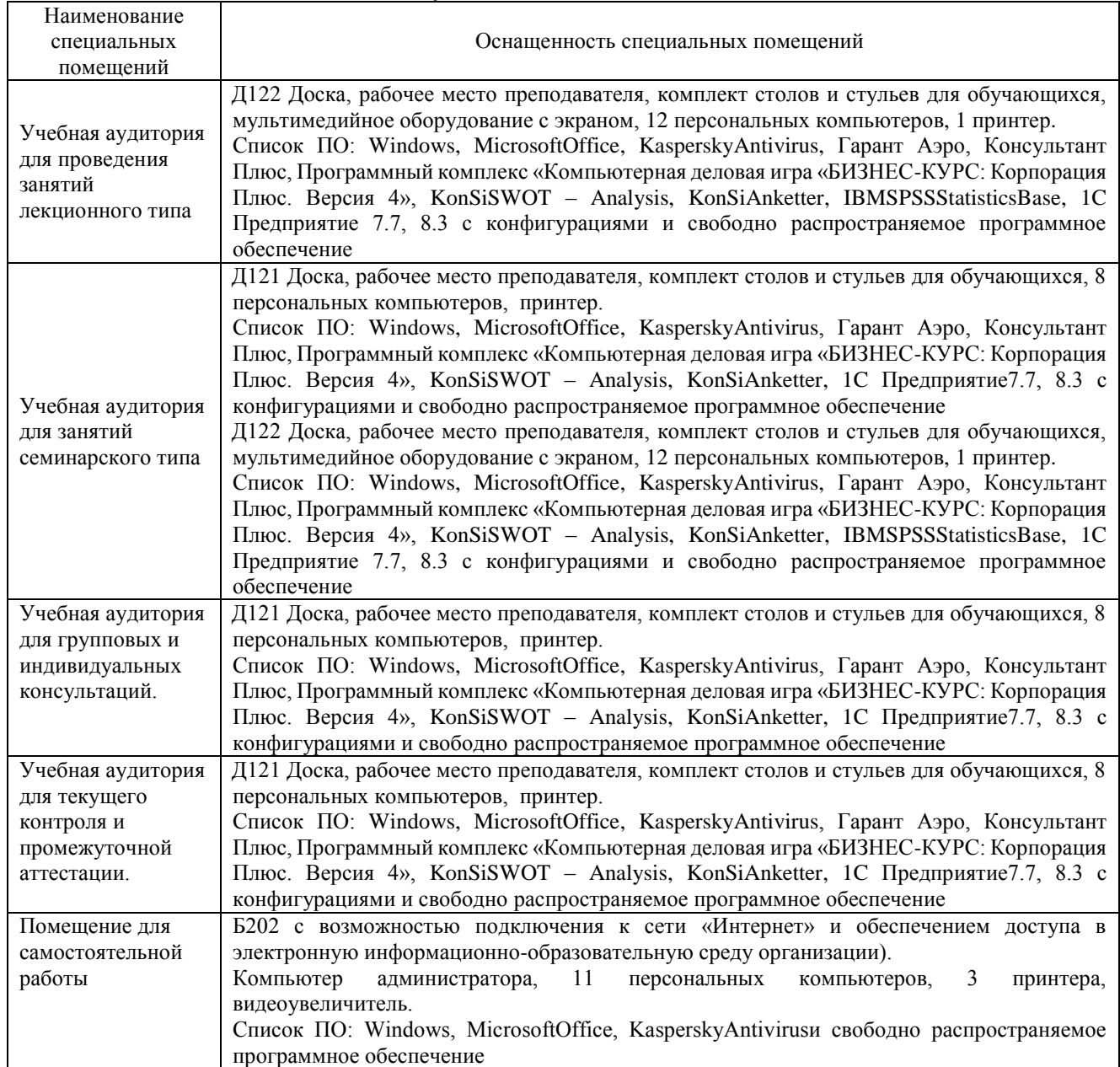

## Приложение 4

## Перечень

## периодических изданий, рекомендуемых по дисциплине

## **Инсталляция и эксплуатация вычислительных систем и сетей**

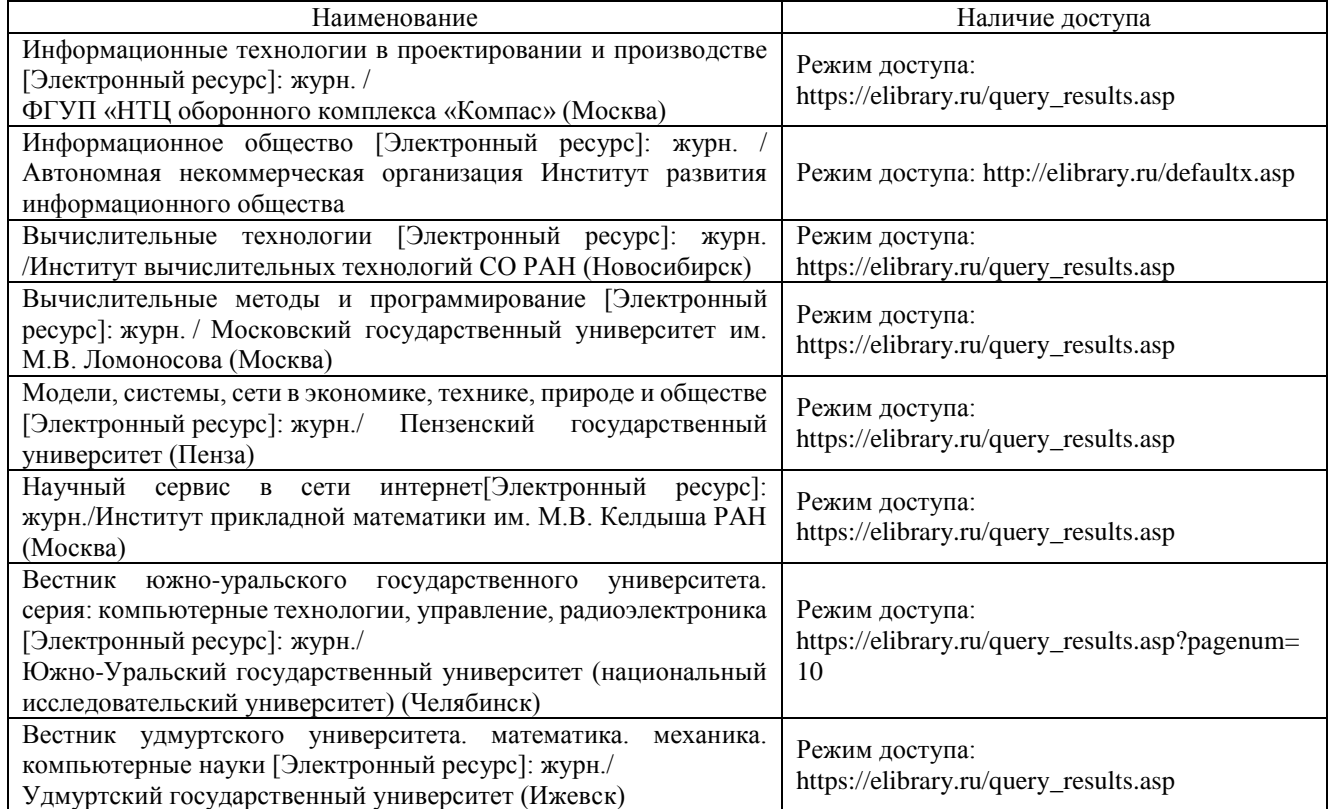